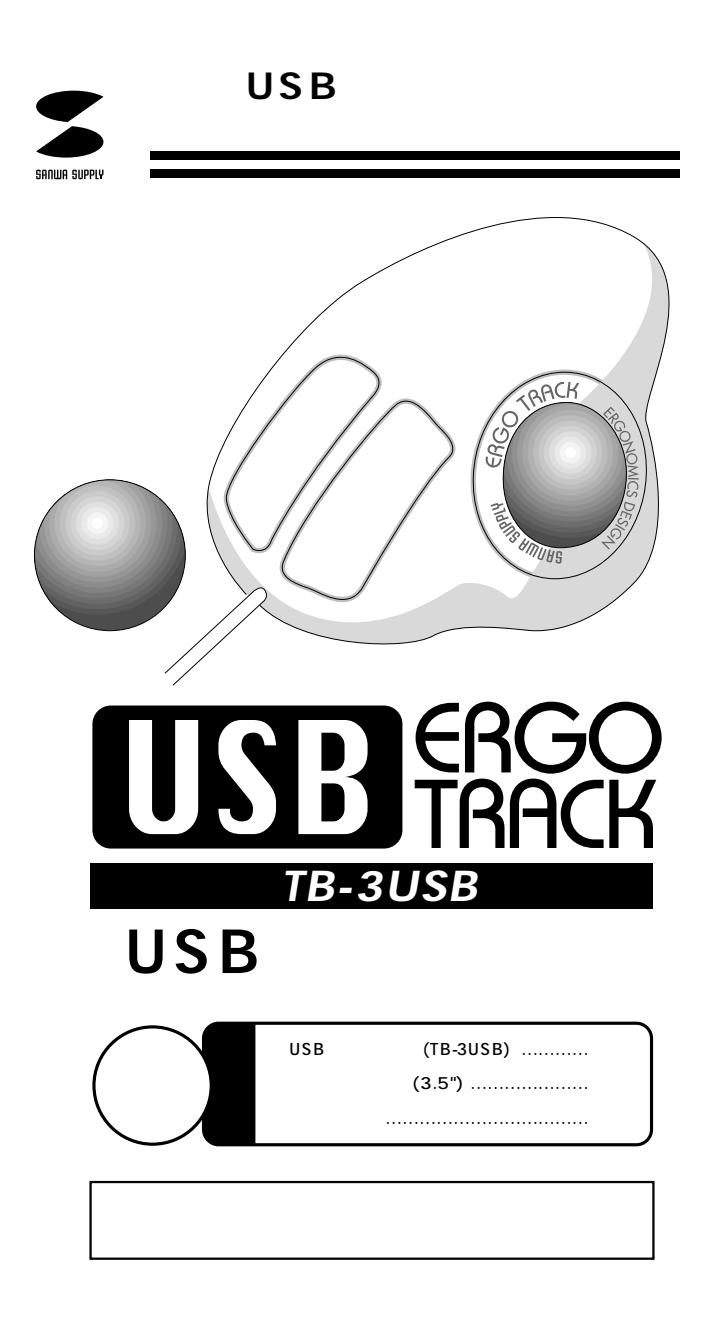

サンワサプライ株式会社

USB Universal Serial Bus

USB USB USB

CPU Pentium USB

 Microsoft Windows95 OEM Service Release 2.1(OSR2.1) Ver. 4.00950B USB

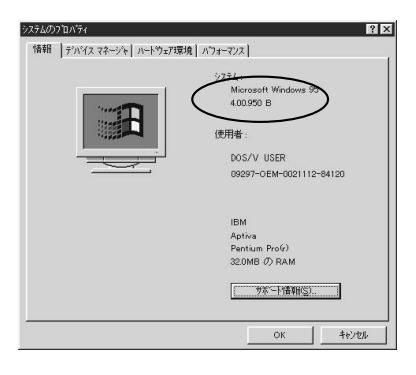

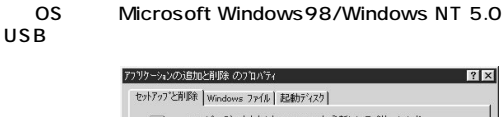

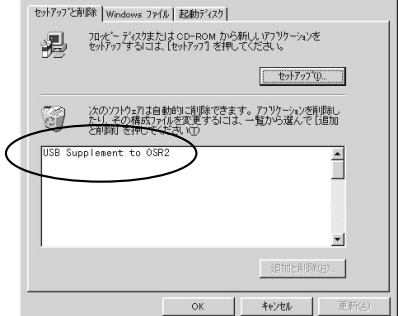

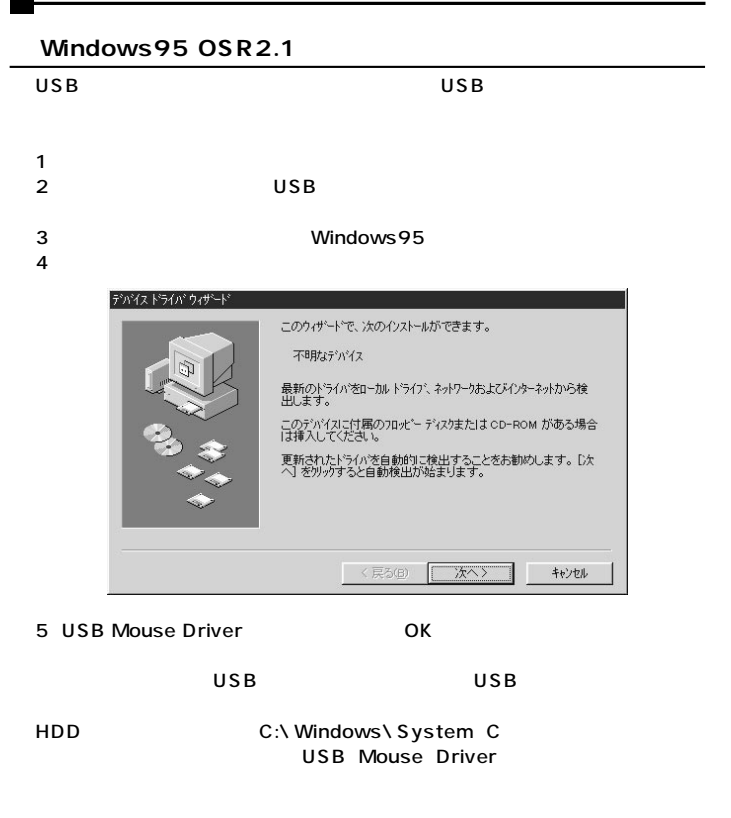

## Windows98/WindowsNT5.0

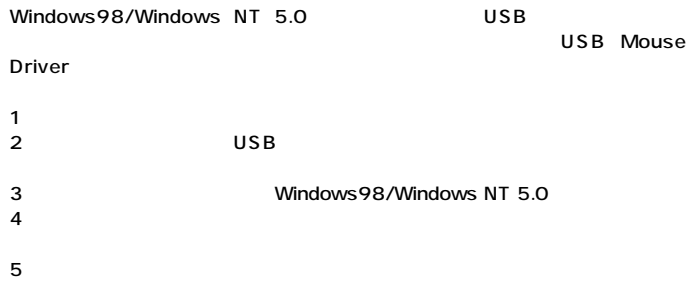

## **USB Supplement**

Windows 95 CD-ROM With USB Supprt CD-ROM usbsupp.exe
USB Supplement With USB Support

USB Supplement to OSR2

## **BIOS** USB disable

BIOS USB enable 通常BIOSの設定はコンピュータ起動時にF1かF2を押すものが多いですが、詳

## Windows 95 OSR2.1

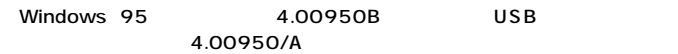

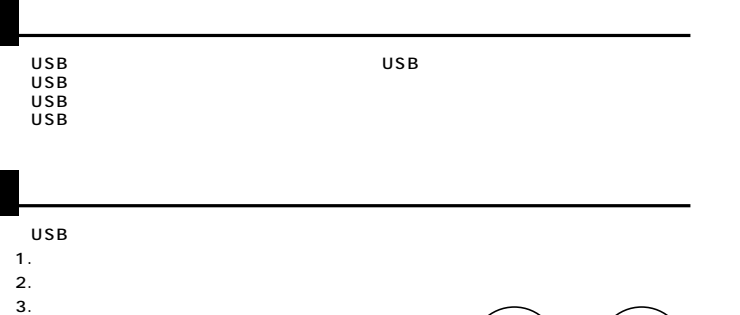

 $4.$  $5.$  $6.$ 

- 
- $7.$

サンワサプライ株式会社 〒700-0825 岡 山 市 田 町 1 - 10 - 1 086-223-3311 FAX.086-223-5123 1405-566 1400-5 1400-5 1400-5 1400-5 1400-5 1400-5 1400-5 1400-5 1400-5 1400-5 1400-5 1400-5<br>2011-11-3450 FAX.011-716-8990 1 1 − 060-0807<br>
1 − 060-0807<br>
1 − 0 − 37<br>
1 + 453-0015<br>
2 1 6 − 7 011-611-3450 FAX.011-716-8990 022-257-4638 FAX.022-257-4633 052-453-2031 FAX.052-453-2033 06-6395-5310 FAX.06-6395-5315 ماد 1 −6-37<br>1 453-0015 / 16-7 1F 大阪営業所/〒532-0003 大阪市淀川区宮原4-1-45新大阪八千代ビル� 福岡営業所/〒812-0012 福岡市博多区博多駅中央街8-20第2博多相互ビル 金沢/ 076-222-8384 092-471-6721 FAX.092-471-8078

http : //www.sanwa.co.jp /